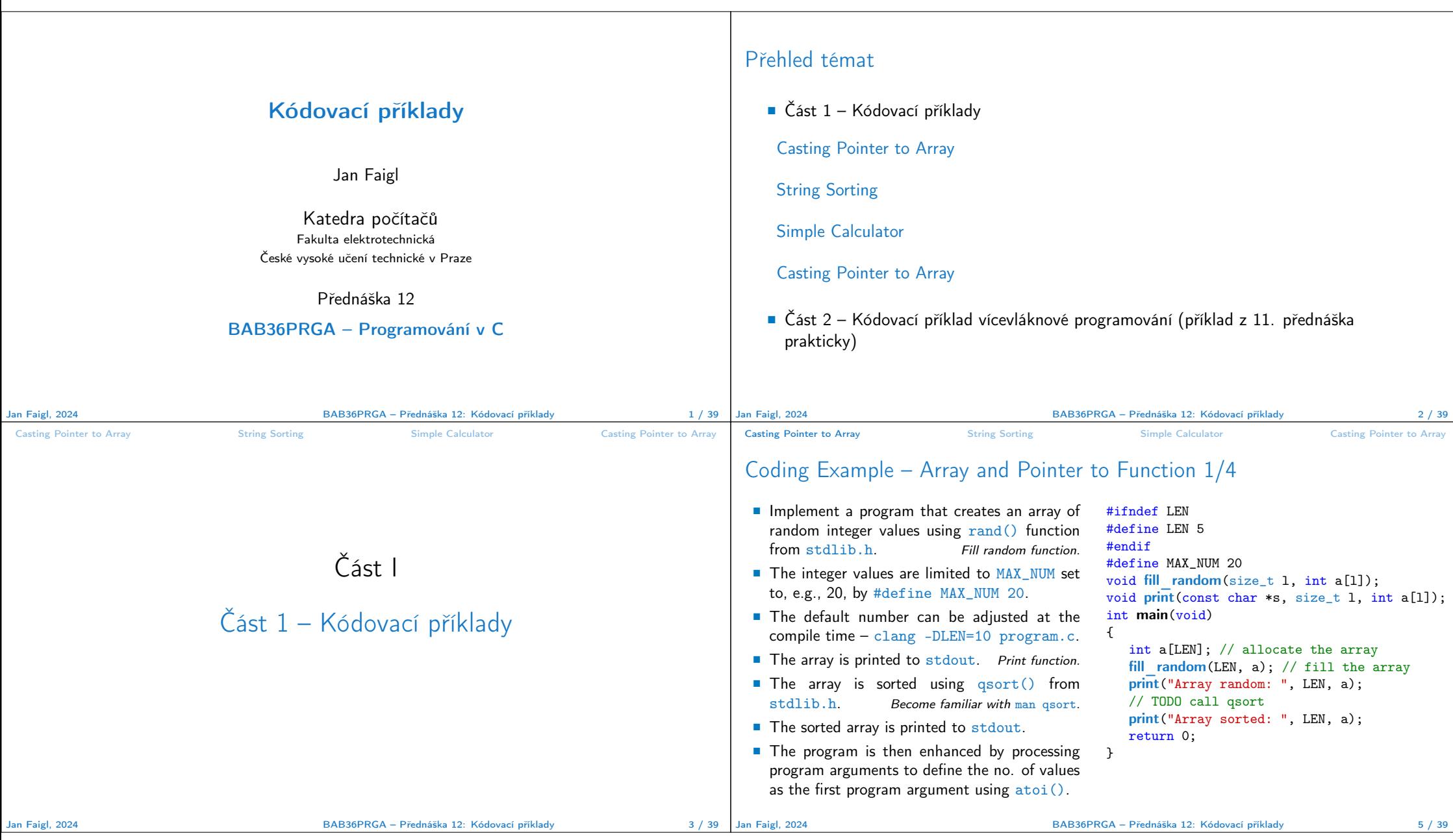

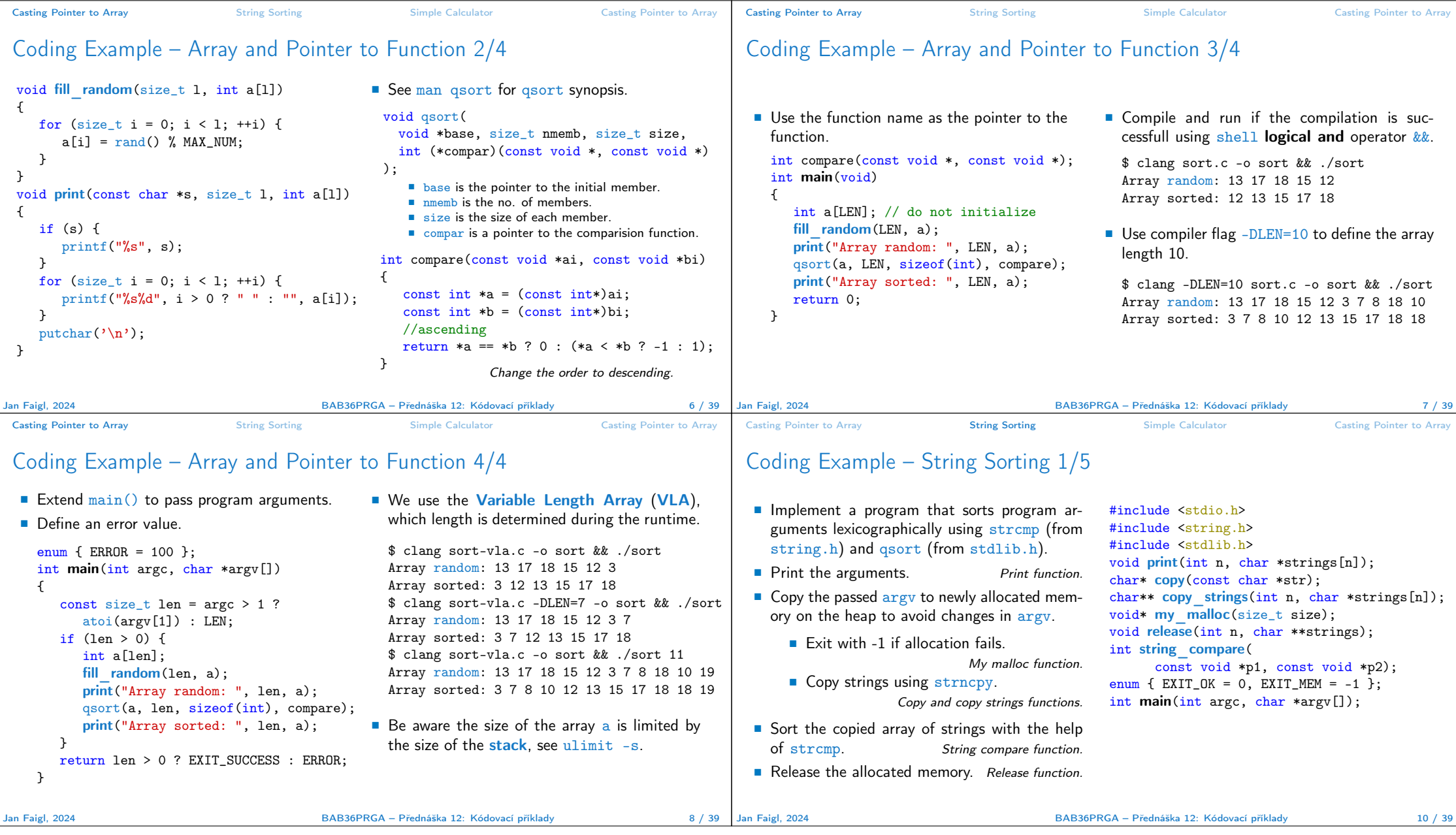

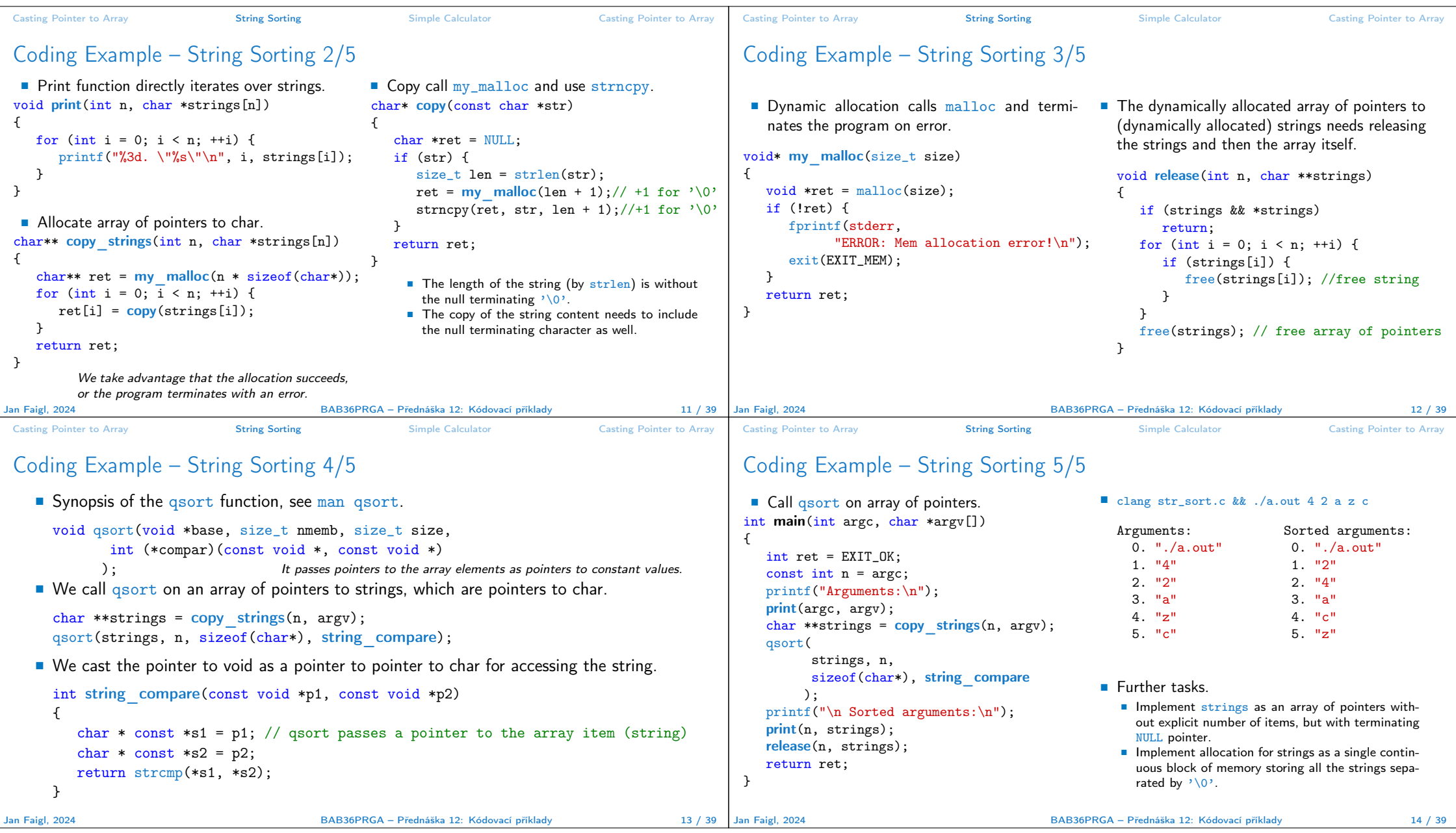

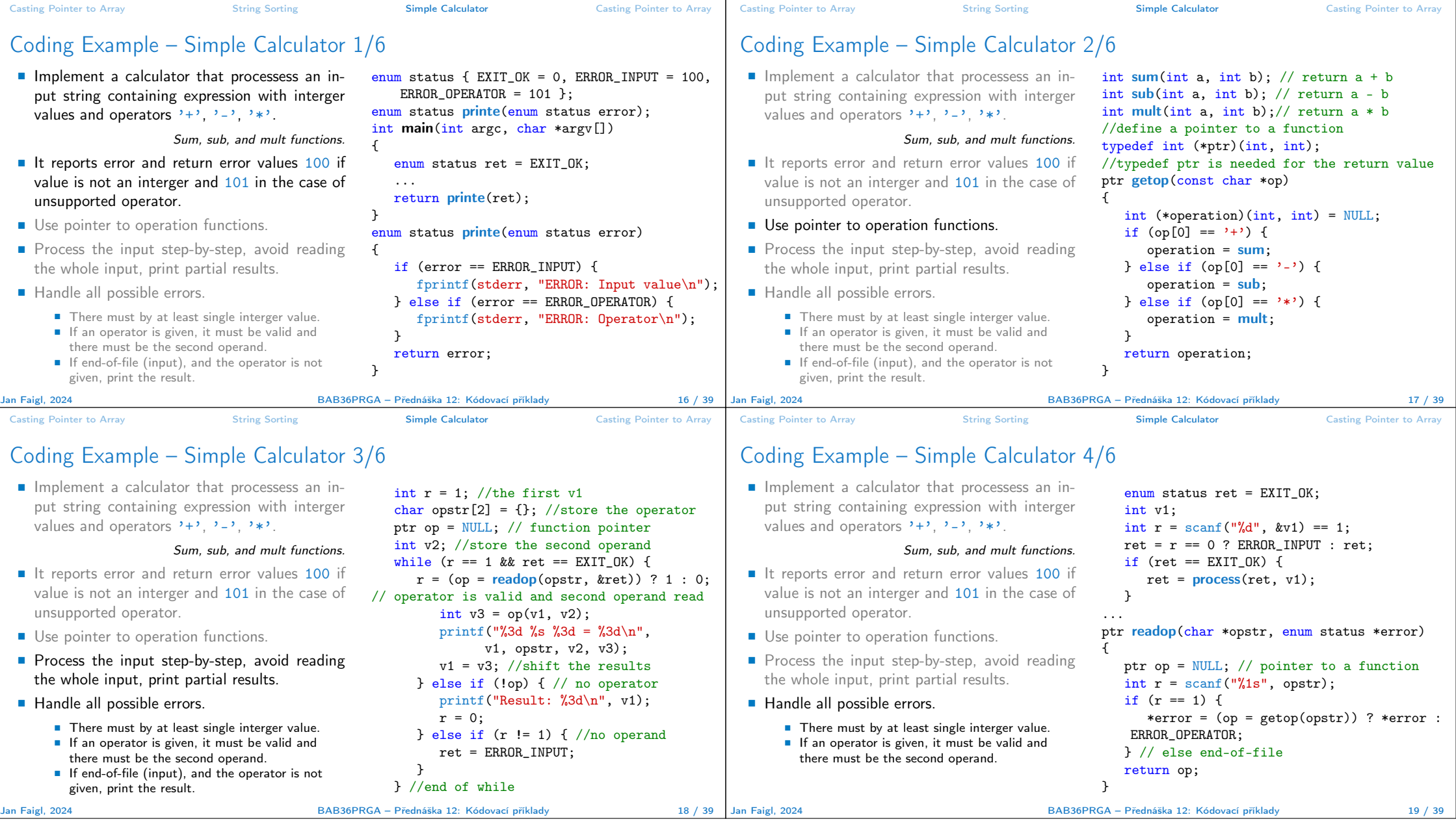

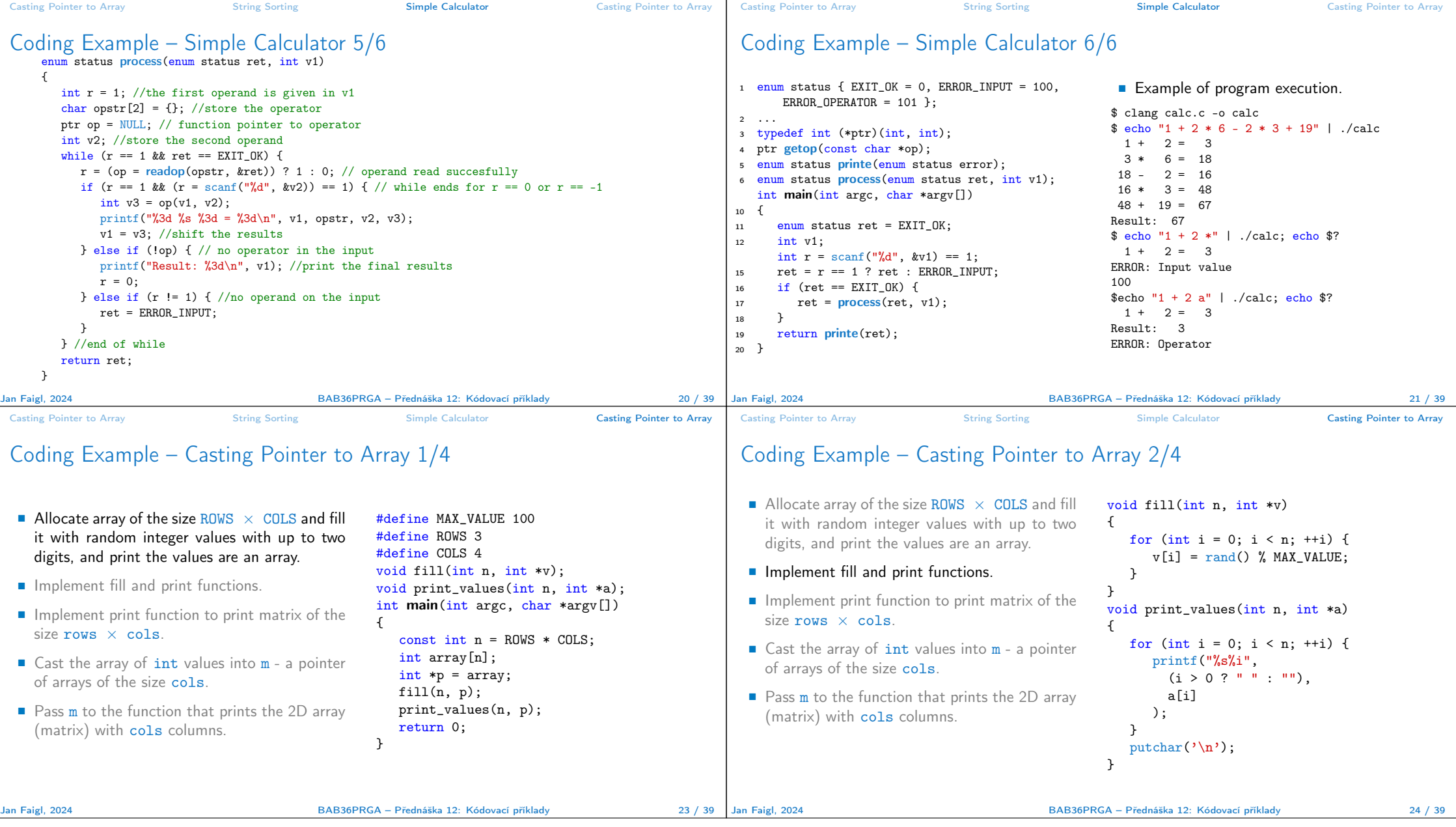

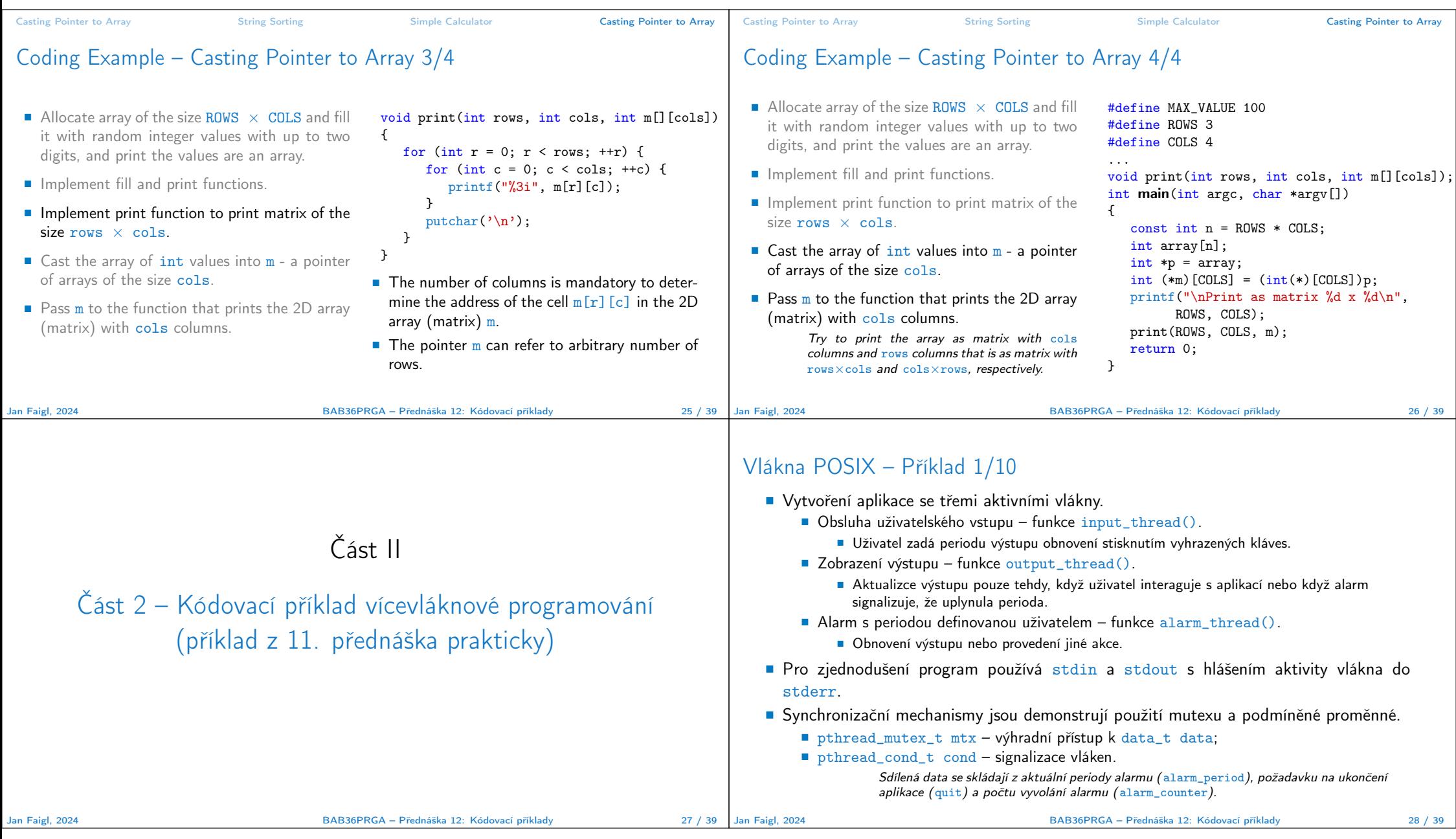

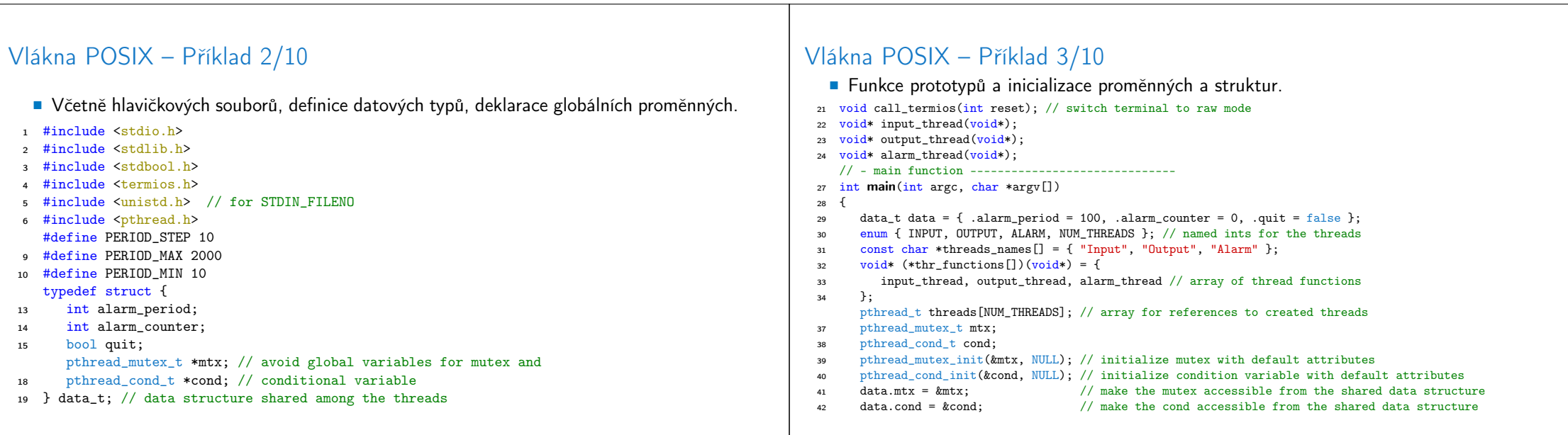

Jan Faigl, 2024 BAB36PRGA – Přednáška 12: Kódovací příklady 29 / 39 BAB36PRGA – Přednáška 12: Kódovací příklady 30 / 39 39 / 39

## Vlákna POSIX – Příklad 4/10

## Vlákna POSIX – Příklad 5/10 (Přepnutí terminálu)

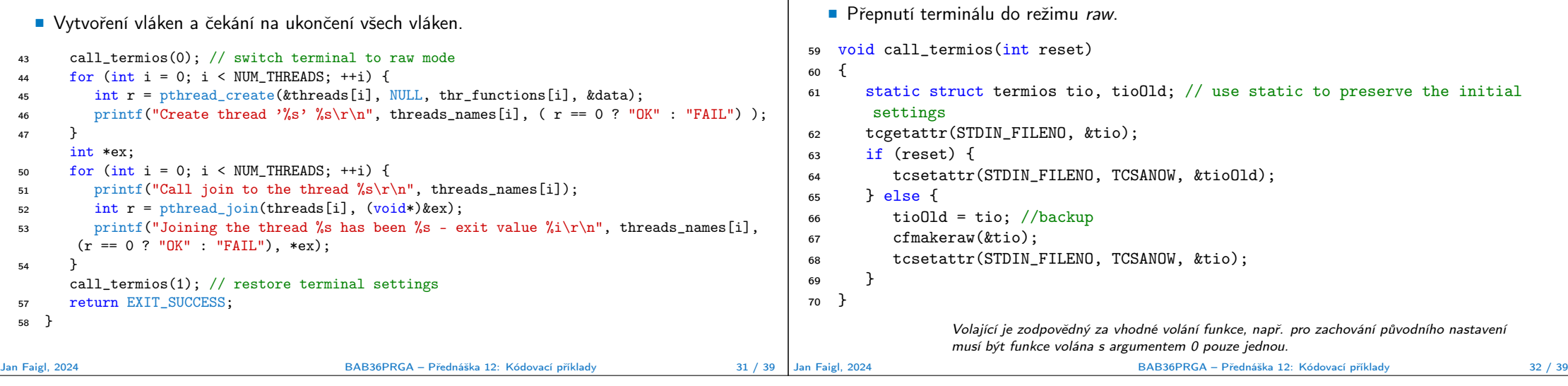

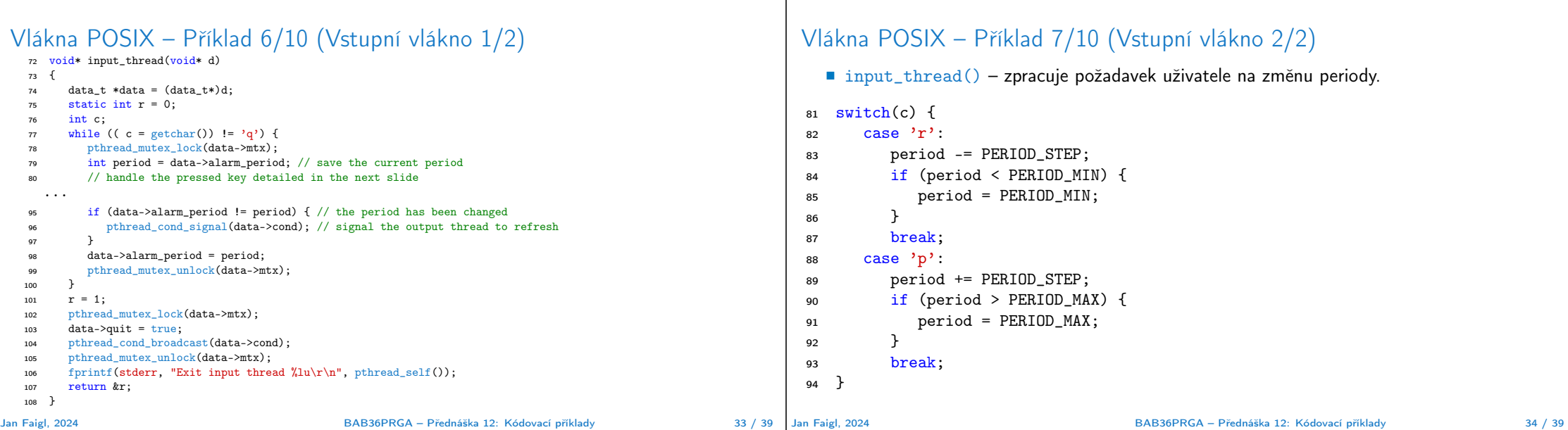

## Vlákna POSIX – Příklad 8/10 (výstupní vlákno)

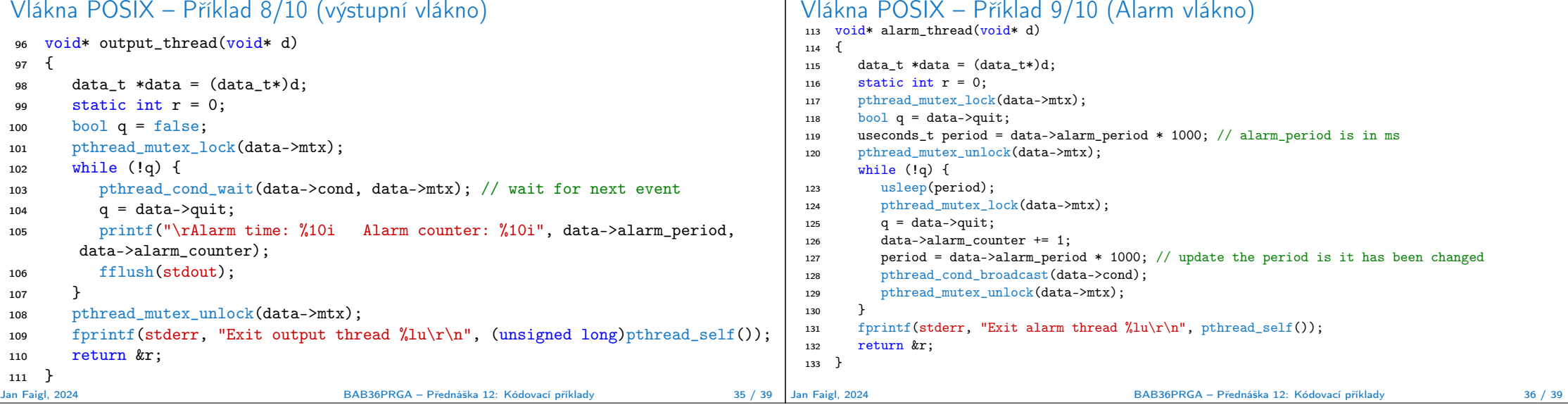

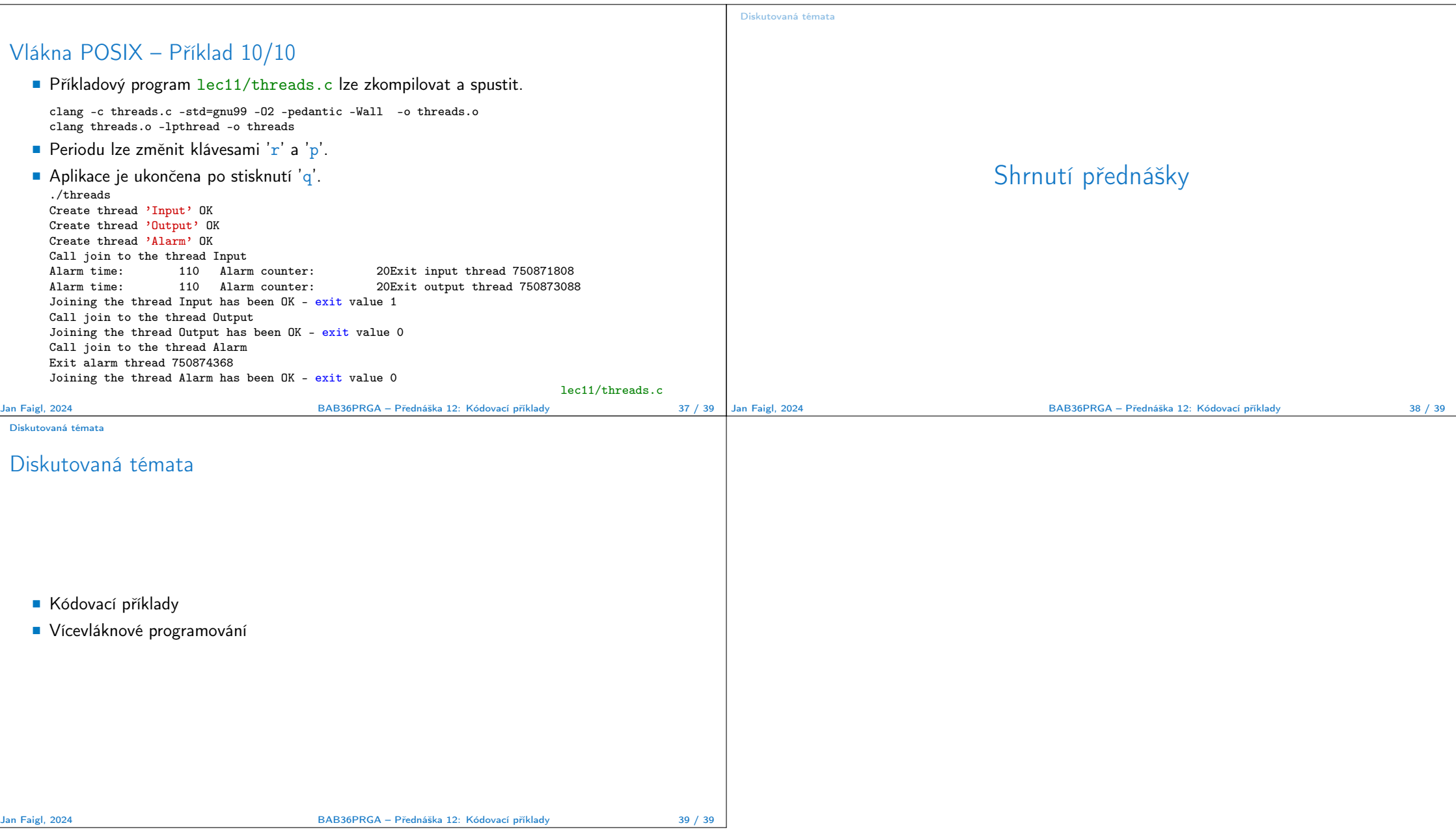